Муниципальное бюджетное образовательное учреждение дополнительного образования Центр детского технического творчества Бугульминского муниципального района Республики Татарстан

Принята на заседании Педагогического совета от «31 » августа 2021 г. Протокол № 1

Утверждена Директор МБОУ ДО ЦДТТ  $4404$   $H_{0}$   $H_{0}$ от « 31 » августа 2021 г. Приказ № 18

#### Рабочая программа

# к дополнительной общеобразовательной общеразвивающей программе

# «МИР МУЛЬТИМЕДИА ТЕХНОЛОГИЙ»

с использованием элементов дистанционных технологий

направленность: естественнонаучная

# возраст учащихся: 11 - 14 лет

# срок реализации: 1 год (144 часов)

второй год обучения

Разработчик: Гаврилин Андрей Сергеевич, педагог дополнительного образования

г. Бугульма, 2021

#### *Пояснительная записка*

**Направленность:** дополнительная общеобразовательная общеразвивающая программа «Мир мультимедиа технологий» является программой естественнонаучной направленности.

**Нормативно-правовое обеспечение программы:** дополнительная общеобразовательная общеразвивающая программа естественнонаучной направленности «Мир мультимедиа технологий» разработана в соответствии с требованиями Федерального закона об образовании в Российской Федерации от 29.12.2012 № 273-ФЗ; Концепции развития дополнительного образования детей от 04.09.2014 № 1726-р; Федерального проекта «Успех каждого ребенка» в рамках Национального проекта «Образование», утвержденного Протоколом заседания президиума Совета при Президенте Российской Федерации по стратегическому развитию и национальным проектам от 03.09.2018 № 10; Приказа Минпроса России от 03.09.2019 № 467 «Об утверждении Целевой модели развития региональных систем дополнительного образования детей»; Приказа Министерства просвещения Российской Федерации от 09.11.2018 № 196 «Об утверждении Порядка организации и осуществления образовательной деятельности по дополнительным общеобразовательным программам»; Приказа Министерства образования и науки Российской Федерации от 23.08.2017 №816 «Об утверждении Порядка применения организациями, осуществляющими образовательную деятельность, электронного обучения, дистанционных образовательных технологий при реализации образовательных программ»; Методическими рекомендациями по проектированию и реализации дополнительных общеобразовательных программ (в том числе адаптированных) МОиН РТ, ГБУ ДО «РЦВР» 2021; Санитарно-эпидемиологических правил и нормативов СанПиН 2.4.4.3172-14 (зарегистрированных в Минюсте России 20.08.2014 № 33660); Устава МБОУ ДО ЦДТТ.

**Актуальность:** в настоящее время никто не станет оспаривать тот факт, что использование информационных технологий оказывает заметное влияние на содержание, формы и методы обучения. Феномен внедрения ИКТ в преподавательскую деятельность является предметом пристального внимания и обсуждения ученых, методистов, педагоговпрактиков. Необходимо отметить, что информационные технологии всегда были неотъемлемой частью педагогического процесса и в «докомпьютерную эпоху». Это, прежде всего, связано с тем фактом, что процесс обучения является информационным процессом. Но только с появлением возможности использования компьютеров в образовательном процессе сам термин «информационные технологии» приобрел новое звучание, так как стал ассоциироваться исключительно с применением ПК. Таким образом, появление компьютера в образовательной среде явилось своего рода каталогизатором тех тенденций, которые обнажили информационную суть процесса обучения.

В педагогической деятельности среди информационных технологий особое место занимают так называемые мультимедийные технологии.

Все чаще возникает потребность в самопрезентации, защиты своей творческой деятельности, наглядного представления информации для окружающих.

Школьный предмет информатика дает необходимое, но недостаточное для детей среднего возраста количества знаний по наглядному представлению информации в компьютерном варианте. В то же время процесс составления ярких презентаций, слайд фильмов процесс творческий и интересный именно для обучающихся среднего возраста 9-13 лет. Составление самопрезентации способствует самоанализу собственной деятельности, стремление обогатить большим количеством информации свою презентацию, что имеет большое воспитательное значение. Знакомство с презентациями ровесников способствует расширению кругозора детей, их представление о возможностях досуговой деятельности.

Бесспорно, что мультимедийные технологии обогащают процесс обучения и воспитания, позволяют сделать процесс более эффективным, вовлекая в процесс восприятия учебной информации большинство чувственных компонент обучаемого. При использовании интерактивных мультимедийных технологий в процессе обучения доля усвоенного материала может составить до 75%. Вполне возможно, что это, скорее всего, явно оптимистическая оценка, но о повышении эффективности усвоения учебного материала, когда в процесс

восприятия вовлекаются и зрительная и слуховая составляющие, было известно задолго до появления компьютеров. Мультимедийные технологии превратили учебную наглядность из статической в динамическую, то есть появилась возможность отслеживать изучаемые процессы во времени. Раньше такой возможностью обладало лишь учебно-образовательное телевидение, но у этой области наглядности отсутствует аспект, связанный с интерактивностью. Моделировать процессы, которые развиваются во времени, интерактивно менять параметры этих процессов, очень важное дидактическое преимущество мультимедийных обучающих систем. Тем более довольно много образовательных задач связанных с тем, что демонстрацию изучаемых явлений невозможно провести в учебной аудитории, в этом случае средства мультимедиа являются единственно возможными на сегодняшний день.

#### **Отличительные особенности программы:**

Предмет информатика в школе изучается обучающимися с 7 по 11 класс на базовом уровне (в 10 и 11 классах с физико-математической направленностью информатика изучается на профильном уровне), но количество часов для качественного приобретения навыков составления презентаций, слайд фильмов и для реализации метода проектов мало. В современном мире умение представить себя и свою работу очень важно, поэтому программа данного объединения отражает потребности обучающихся и школы и ориентирована на детей от 9 до 13 лет.

**Цель программы:** более углубленное изучение и раскрытие особенно важных элементов программы по информатике. Формирование у обучающихся умения владеть компьютером как средством решения практических задач связанных с графикой и мультимедиа, подготовив детей к активной полноценной жизни и работе в условиях технологически развитого общества.

#### **Задачи:**

Образовательные:

1. Обучить детей создавать обрабатывать информацию с использованием мультимедиа технологий.

- 2. Включение обучающихся в практическую исследовательскую деятельность.
- 3. Развитие мотивации к сбору информации.
	- Развивающие:

1. Развитие деловых качеств (самостоятельность, ответственность, активность, аккуратность).

- 2. Развитие чувства прекрасного.
- 3. Развитие у обучающихся навыков критического мышления Воспитательные:
- 1. Формирование потребности в саморазвитии.
- 2. Формирование активной жизненной позиции.
- 3. Развитие культуры общения.
- 4. Развитие навыков сотрудничества

**Адресат программы:** данная программа ориентирована на детей от 11 до 14 лет. **Объем программы:** 144 часа.

**Формы организации образовательного процесса:** образовательный процесс организуется в очно-заочной форме. Программа подготовки предполагает очные и заочные дистанционные занятия. Основной формой обучения по данной программе является учебнопрактическая деятельность обучающихся. Приоритетными методами ее организации служат практические, творческие работы. После зачисления обучающегося, ему, в соответствии с графиком учебного процесса по интернету высылаются тексты заданий и методические рекомендации по их выполнению, высылаются лекции, рекомендации по поиску информации, практические задания. Присланные решения рецензируются и вместе со следующим заданием и возможным вариантом решения высылаются обучающемуся. В случае каких-то затруднений или необходимости всем обучающимся предоставляется право получения индивидуальной консультации, они могут обратиться за консультациями к педагогу по электронной почте.

Программа может быть реализована в дистанционной форме. При реализации программы могут использоваться информационно-образовательные ресурсы, информационнокоммуникационные технологии, технические средства обучения, образовательные платформы:

- Система электронного образования «Универсариум» <https://universarium.org/>

- «Российская электронная школа» <https://resh.edu.ru/>
- «Мобильное Электронное Образование» <https://mob-edu.ru/>
- Открытая школа 2035 <https://2035school.ru/>
- Интерактивная образовательная онлайн-платформа «Учи.ру» <https://uchi.ru/>
- Цифровой образовательный ресурс для школ «Якласс» <https://www.yaklass.ru/> и др.

**Срок освоения программы:** программа рассчитана на 1 год.

**Режим занятий:** занятия проводятся два раза в неделю по 2 академических часа. Программа второго года обучения - 144 учебных часа: по два часа два раза в неделю.

#### *Планируемые результаты освоения программы:*

#### **Ожидаемые результаты 2-й год обучения:**

### **Предметные**

*Будут знать:*

- требования, предъявляемые к конфигурации компьютера и программному обеспечению;
- понятие проекта, клипа, монтажа;
- основные принципы создания фильма
- понятие анимация и масштабирование клипа;
- основные типы спецэффектов.

*Будут уметь:*

- пользоваться средствами монтажа клипа, звука;
- оцифровывать клип;
- настраивать эффекты;
- использование видеоэффектов в Windows Live.;
- создание мультфильма;
- создавать бегущие титры;
- экспортировать созданный фильм.

#### **Метапредметные**

 Умение соотносить свои действия с планируемыми результатами, осуществлять контроль своей деятельности в процессе достижения результата, определять способы действий в рамках предложенных условий и требований, корректировать свои действия в соответствии с изменяющейся ситуацией;

 Умение оценивать правильность выполнения учебной задачи, собственные возможности ее решения;

#### **Личностные**

• Морально этическая ориентация - знание основных моральных норм и ориентация; развитие этических чувств - стыда, вины, совести как регуляторов морального поведения.

**Формы подведения итогов реализации дополнительной образовательной программы:** защита проектов, выполнение индивидуальных творческих заданий, учебноисследовательские конференции и т, д.

#### **Формы контроля**

– текущий (наблюдение и изучение способностей ребят в процессе обучения, в ходе выполнения практических заданий);

– периодический контроль (проводится по итогам выполнения практических заданий);

– итоговый (выставка творческих работ).

#### *Учебный план*  **Учебный план 2 год обучения**

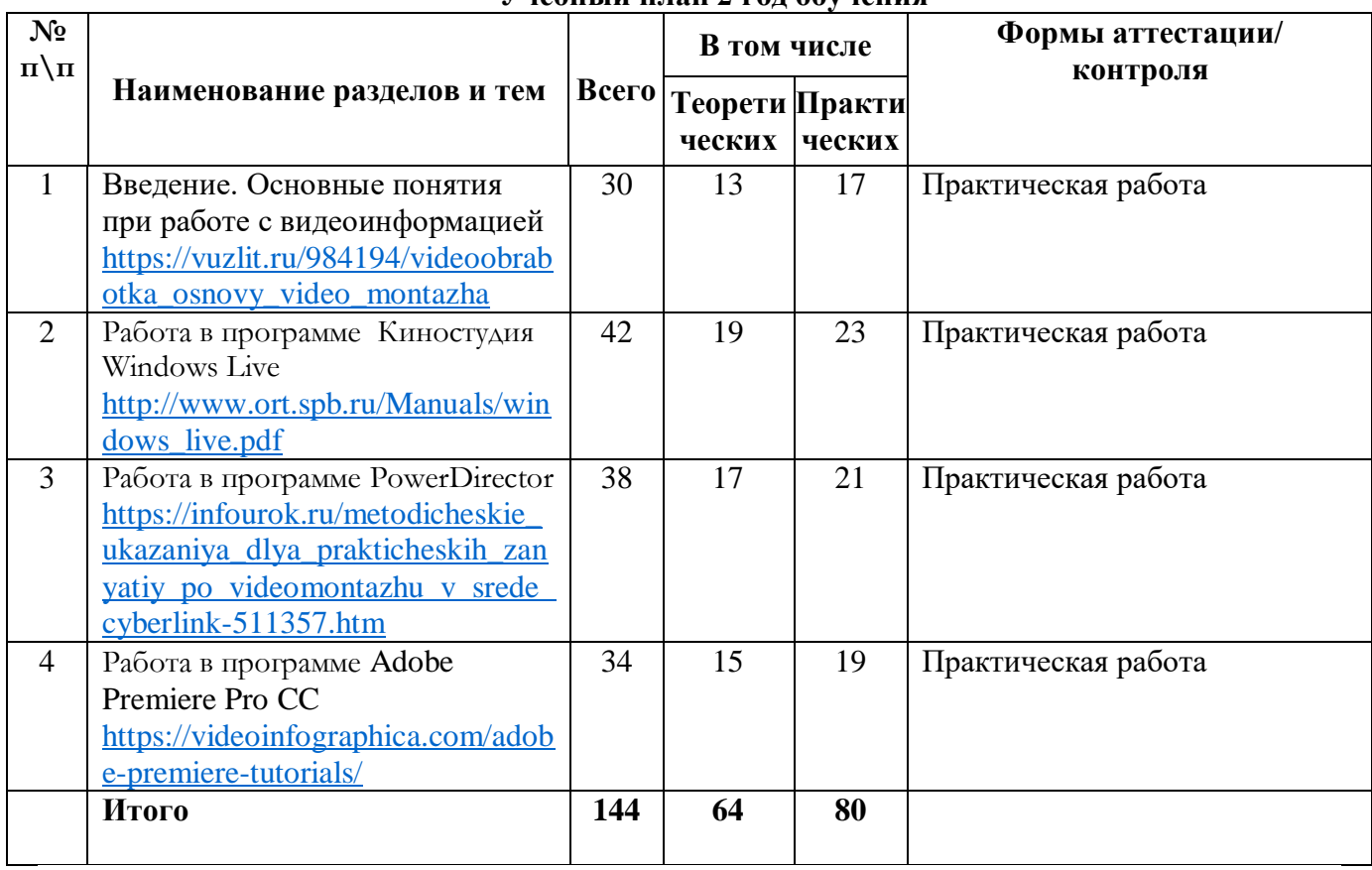

## **Учебно-тематический план 2 год обучения**

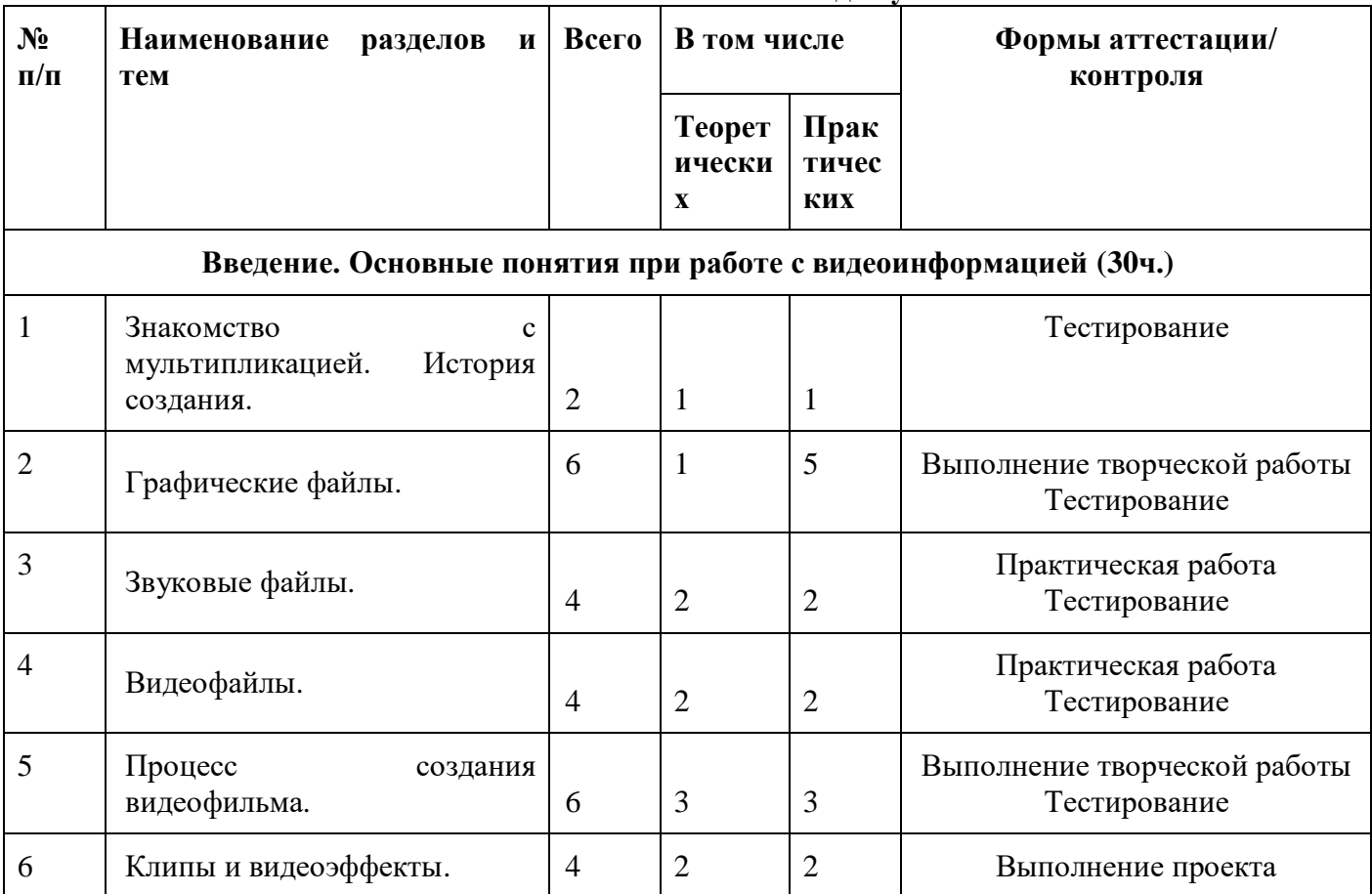

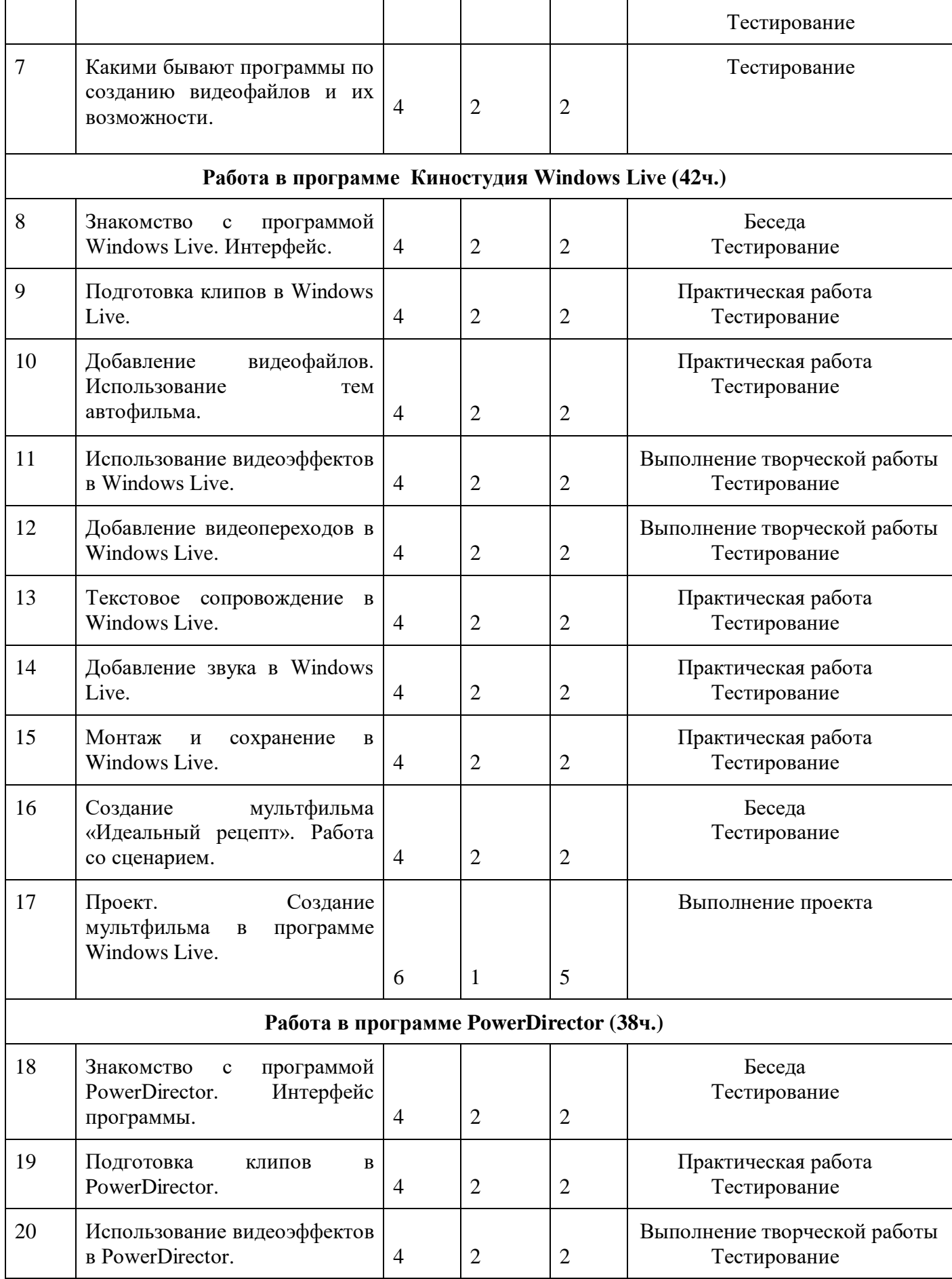

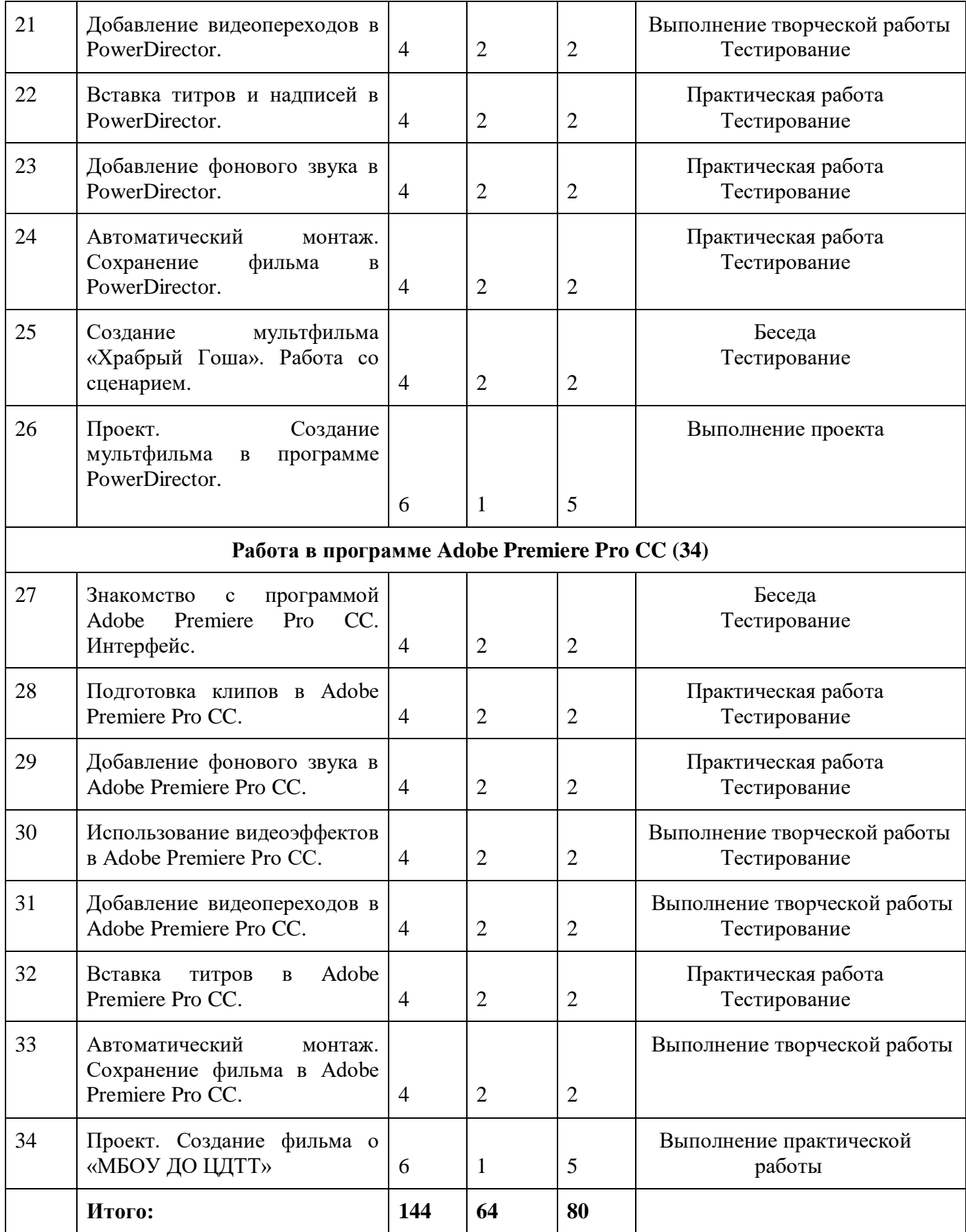

# *Содержание учебного плана* **Содержание учебного плана 2 год обучения**

#### **Введение. Основные понятия при работе с видеоинформацией (30ч.)**

Знакомство с мультипликацией. История создания. Графические файлы. Звуковые файлы. Видеофайлы. Процесс создания видеофильма. Клипы и видеоэффекты. Какими бывают программы по созданию видеофайлов и их возможности.

#### **Работа в программе Киностудия Windows Live (42ч.)**

Знакомство с программой Windows Live. Интерфейс. Подготовка клипов в Windows Live. Добавление видеофайлов. Использование тем автофильма. Использование видеоэффектов в Windows Live. Добавление видеопереходов в Windows Live. Текстовое сопровождение в Windows Live. Добавление звука в Windows Live. Монтаж и сохранение в Windows Live. Создание мультфильма «Идеальный рецепт». Работа со сценарием. Проект. Создание мультфильма в программе Windows Live.

#### **Работа в программе PowerDirector (38ч.)**

Знакомство с программой PowerDirector. Интерфейс программы. Подготовка клипов в PowerDirector. Использование видеоэффектов в PowerDirector. Добавление видеопереходов в PowerDirector. Вставка титров и надписей в PowerDirector. Добавление фонового звука в PowerDirector. Автоматический монтаж. Сохранение фильма в PowerDirector. Создание мультфильма «Храбрый Гоша». Работа со сценарием. Проект. Создание мультфильма в программе PowerDirector.

#### **Работа в программе Adobe Premiere Pro CC (34)**

Знакомство с программой Adobe Premiere Pro CC. Интерфейс. Подготовка клипов в Adobe Premiere Pro CC. Добавление фонового звука в Adobe Premiere Pro CC. Использование видеоэффектов в Adobe Premiere Pro CC. Добавление видеопереходов в Adobe Premiere Pro CC. Вставка титров в Adobe Premiere Pro CC. Автоматический монтаж. Сохранение фильма в Adobe Premiere Pro CC. Проект. Создание фильма о «МБОУ ДО ЦДТТ».

#### **Комплекс организационно-педагогических условий**

#### *Организационно-педагогические условия реализации программы* **Условия реализации программы**

*Организационно* - *методическое обеспечение:*

Так как программа курса рассчитана на слушателей, не владеющих компьютером, основными принципами работы являются: доступность, системность, наглядность, непрерывность.

Обучение групповое с постепенным усложнением изучаемого материала.

Занятие, как правило, включает в себя теоретическую и практическую часть:

1. Теоретическая часть включает в себя изучение техники безопасности при работе

с операционными системами, и объяснение нового материала.

2. Практическая часть включает в себя проверку усвоения ранее изученного материала и выполнение тестирования, самостоятельной работы для закрепления ранее полученных знаний и контрольные работы по каждому разделу курса.

Занятия имеют четкую организационную структуру:

1. Теоретическая часть: знакомство с техникой безопасности при работе на компьютере.

2. Проверочная работа: закрепление ранее полученных знаний с помощью теста.

3. Изучение нового материала: получение новых знаний с практической отработкой на компьютере.

4. Самостоятельная работа: закрепление полученных знаний.

5. Подведение итога занятия.

Для усвоения и закрепления нового материала применяются объяснительноиллюстративный, репродуктивный и деятельностный методы обучения.

 Во время трансляции новых знаний применяется объяснительно-иллюстративный метод, который позволяет создать начальную теоретическую базу. Руководитель сообщает готовую информацию разными средствами, а обучающиеся её воспринимают, осознают, фиксируют в памяти.

 Для закрепления умений и навыков, полученных во время изучения новой темы, используется репродуктивный метод.

 Для того, чтобы дети могли свободно пользоваться полученными знаниями в жизни, применяется деятельностный метод обучения, который позволяет на основе ранее полученных знаний выполнять различные творческие задания.

*Материально-техническое обеспечение:*

Кабинет, оборудованный компьютерами, столами, стульями, общим освещением, классной доской.

*Материалы и инструменты:* таблицы, компакт-диски с обучающими и информационными программами по основным темам программы, учебные компьютерные программы и презентации.

#### **Перечень оборудования, необходимого для реализации программы:**

- персональные компьютеры, программное обеспечение;

- центральный компьютер (сервер) с более высокими техническими характеристиками и содержащий на жестких дисках все изучаемое программное обеспечение;

- наборы съемных носителей информации: гибкие магнитные диски, оптические диски;

- локальная сеть;

- ремонтный набор;

- компакт-диски с обучающими и информационными программами по основным темам программы.

Для реализации настоящей программы используются основные *методы работы* развивающего обучения (проблемный, поисковый, творческий), дифференцированного обучения (уровневые, индивидуальные задания, вариативность основного модуля программы), игровые.

Используются разнообразные *формы проведения занятий:* беседа, демонстрация и иллюстрация (в том числе с использованием обучающих и демонстрационных компьютерных программ), объяснение, лекция, практическая работа на ПК, анализ ошибок и поиск путей их устранения, практическая работа, самостоятельная работа, экскурсия, творческие практические работы, познавательные, ролевые и деловые игры, творческий зачет, конкурсы, викторины.

Важной составляющей каждого занятия является самостоятельная работа детей. Тема определяется приобретаемыми навыками. Материал излагается следующим образом:

- Повторение основных понятий и методов для работы с ними.
- Ссылки на разделы учебного пособия, которые необходимо изучить перед выполнением заданий занятия.
- Основные приемы работы. Этот этап предполагает самостоятельное выполнение заданий для получения основных навыков работы; в каждом задании формулируется цель и излагается способ ее достижения.
- Упражнения для самостоятельного выполнения.
- Проекты для самостоятельного выполнения.
- Теоретическую и прикладную часть курса (на усмотрение) можно изучать параллельно, чтобы сразу же закреплять теоретические вопросы на практике. **Методика отслеживания результатов:**

# наблюдение за детьми в процессе работы;

- игры;
- тестирование;
- коллективные творческие работы;
- беседы с детьми и их родителями.

#### *Формы аттестации/ контроля*

#### Педагогический контроль

Текущий контроль: контроль посещаемости, проверка выполнения тестов, заданий.

Рубежный контроль: проведение соревнований, определение победителей – участников конкурсов.

Аттестация по завершению освоения ДООП обучающимися - проводится в конце года после прохождения всего курса обучения по программе (практическая работа).

Критерии оценок:

1. *Низкий уровень обучения* – уровень не усвоения основных понятий – заниженный уровень самостоятельности и активности.

2. *Средний уровень обучения* – уровень полного усвоения понятий (с незначительными недочетами) – уровень незначительной самостоятельности и активности.

3. *Высокий уровень обучения* – уровень полного усвоения понятий – высокий уровень самостоятельности и активности.

#### *Используемая литература*

#### *Список литературы*

- 1. Александр Глебко «Компьютер сводит с ума».<http://www.medmedia.ru/printarticle.html>
- 2. А.В. Овчаров «Информатизация образования как закономерный процесс в развитии педагогических технологий». <http://aeli.altai.ru/nauka/sbomiky2000/ovcharov2.html>
- 3. Учебник (руководство) по html скачан с сайта [www.instructing.ru](http://www.instructing.ru/)

4. Электронный мультимедийный учебник по созданию презентации в PowerPoint скачан

с сайта [www.instructing.ru](http://www.instructing.ru/)

#### **Рекомендуемая литература**

- 1. Компьютер это просто [http://www.teryra.com/](http://www.google.com/url?q=http%3A%2F%2Fwww.teryra.com%2F&sa=D&sntz=1&usg=AFQjCNEkVO-gkVbIIFT1-upPIcuhKGENAA)
- 2. Начинающим пользователям [http://www.microsoft.com/rus/citizenship/tvoy-kurs/free.aspx](http://www.google.com/url?q=http%3A%2F%2Fwww.microsoft.com%2Frus%2Fcitizenship%2Ftvoy-kurs%2Ffree.aspx&sa=D&sntz=1&usg=AFQjCNGyIQkUiuTpluW_LB0zUx5cB4PjUw)
- 3. Правила компьютерного набора текста [http://comp-science.narod.ru/pr\\_nab.htm](http://www.google.com/url?q=http%3A%2F%2Fcomp-science.narod.ru%2Fpr_nab.htm&sa=D&sntz=1&usg=AFQjCNH8r0PgU9b5q4OeYQi1R9zqMRPw2g)
- 4. ИКТ в обучении [http://sggu-cito-ikt.blogspot.ru/2012/04/teaching-video-microsoft](http://sggu-cito-ikt.blogspot.ru/2012/04/teaching-video-microsoft-powerpoint.html)[powerpoint.html](http://sggu-cito-ikt.blogspot.ru/2012/04/teaching-video-microsoft-powerpoint.html)
- 5. Компьютерная грамотность для начинающих от А до Я [http://www.computerhom.ru/ustroistvo\\_pk/pk\\_1.htm](http://www.google.com/url?q=http%3A%2F%2Fwww.computerhom.ru%2Fustroistvo_pk%2Fpk_1.htm&sa=D&sntz=1&usg=AFQjCNGnRLeKLym0uRgVyBby0-zlCJCMiA)
- 6. Компьютерные курсы on-line [http://www.neumeka.ru/](http://www.google.com/url?q=http%3A%2F%2Fwww.neumeka.ru%2F&sa=D&sntz=1&usg=AFQjCNGLH6t7dd4-yLL4EPzbjDFcAtVong)
- 7. Тайц А. М. ТайцАА. CorelDRAW 11. —СПб.: БХВ-Петербург, 2003
- 8. Гарматин А. «Популярный самоучитель работы на персональном компьютере», 608 с., Ростов: Владис 2004
- 9. Домин Н.А. «Интернет с нуля! Книга + Видеокурс:-Учебное пособ.-М.: Лудшие книги 2003-352с.:ил.
- 10. Донцов Д. [«150 лучших программ для работы в Интернете \(+ CD\)»](http://www.janus.lv/rus/katalog/?cat=134&doc=197544), 273 с., Питер 2007
- 11. Комолова Н. [«HTML. Самоучитель»](http://www.janus.lv/rus/katalog/?cat=134&doc=348239), 272 с., Питер 2008
- 12. Спира И., [«Компьютер. Учиться никогда не поздно»](http://www.janus.lv/rus/katalog/?cat=134&doc=158293), 208 с, Питер, 2007
- 13. Экслер А. Б., [«Самоучитель работы в Интернете»](http://www.janus.lv/rus/katalog/?cat=134&doc=303151), 608 с., НТ Пресс, 2007

### **Интернет-ресурсы**

- [www.klyaksa.net](http://www.klyaksa.net/)
- [www.metod-kopilka.ru](http://www.metod-kopilka.ru/)
- [www.pedsovet.org](http://www.pedsovet.org/)
- [www.uroki.net](http://www.uroki.net/)
- [www.intel.ru](http://www.intel.ru/)

## **Приложение**

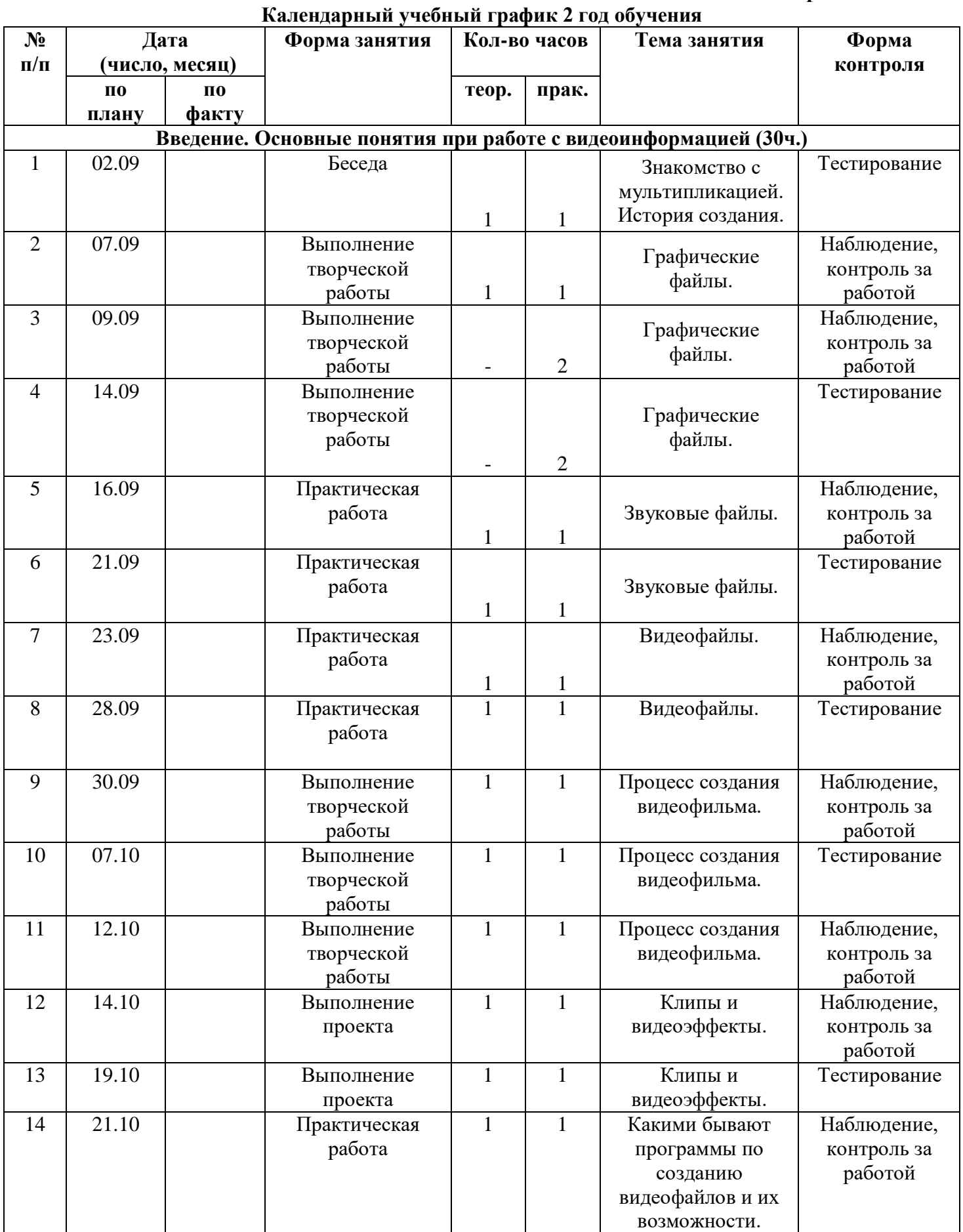

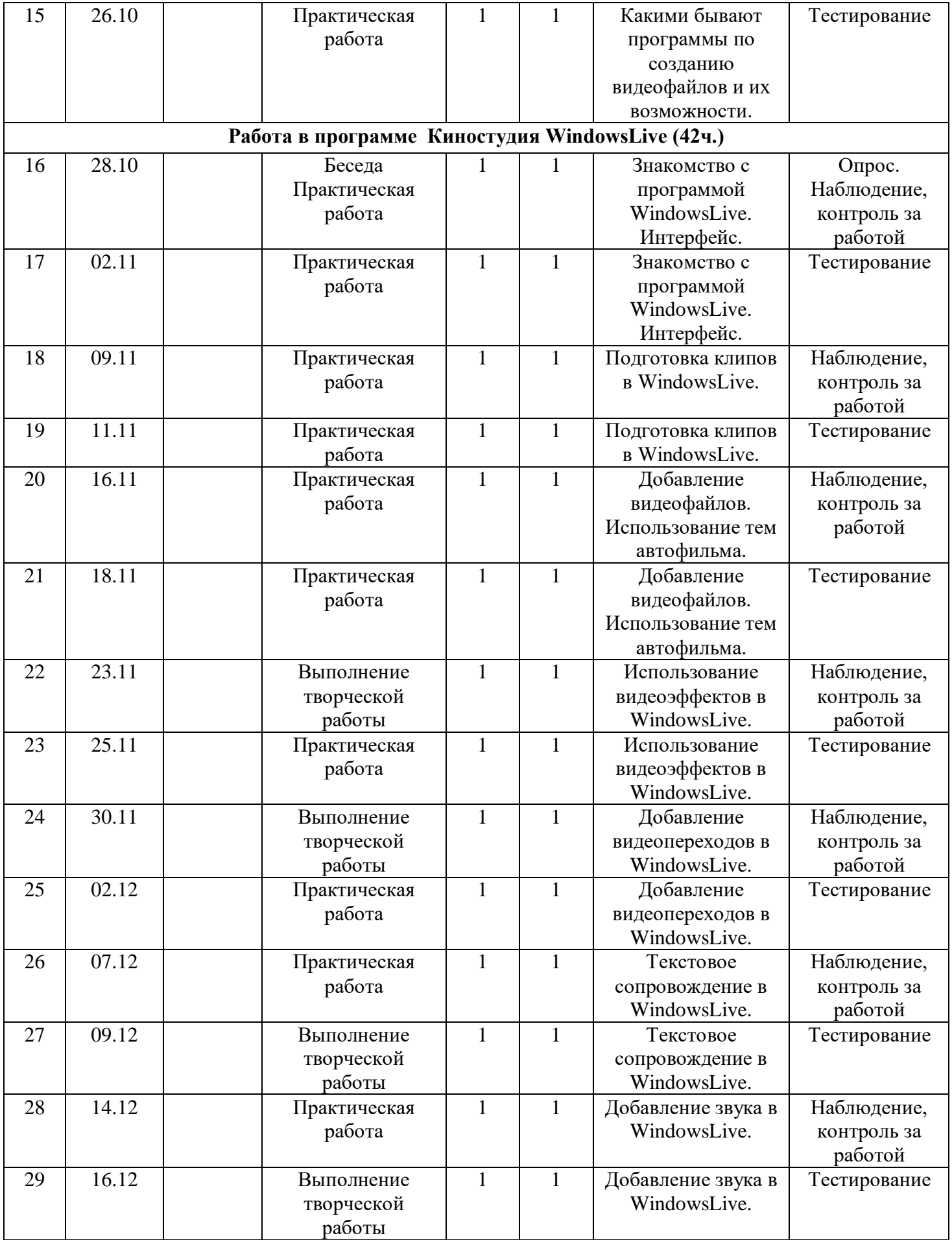

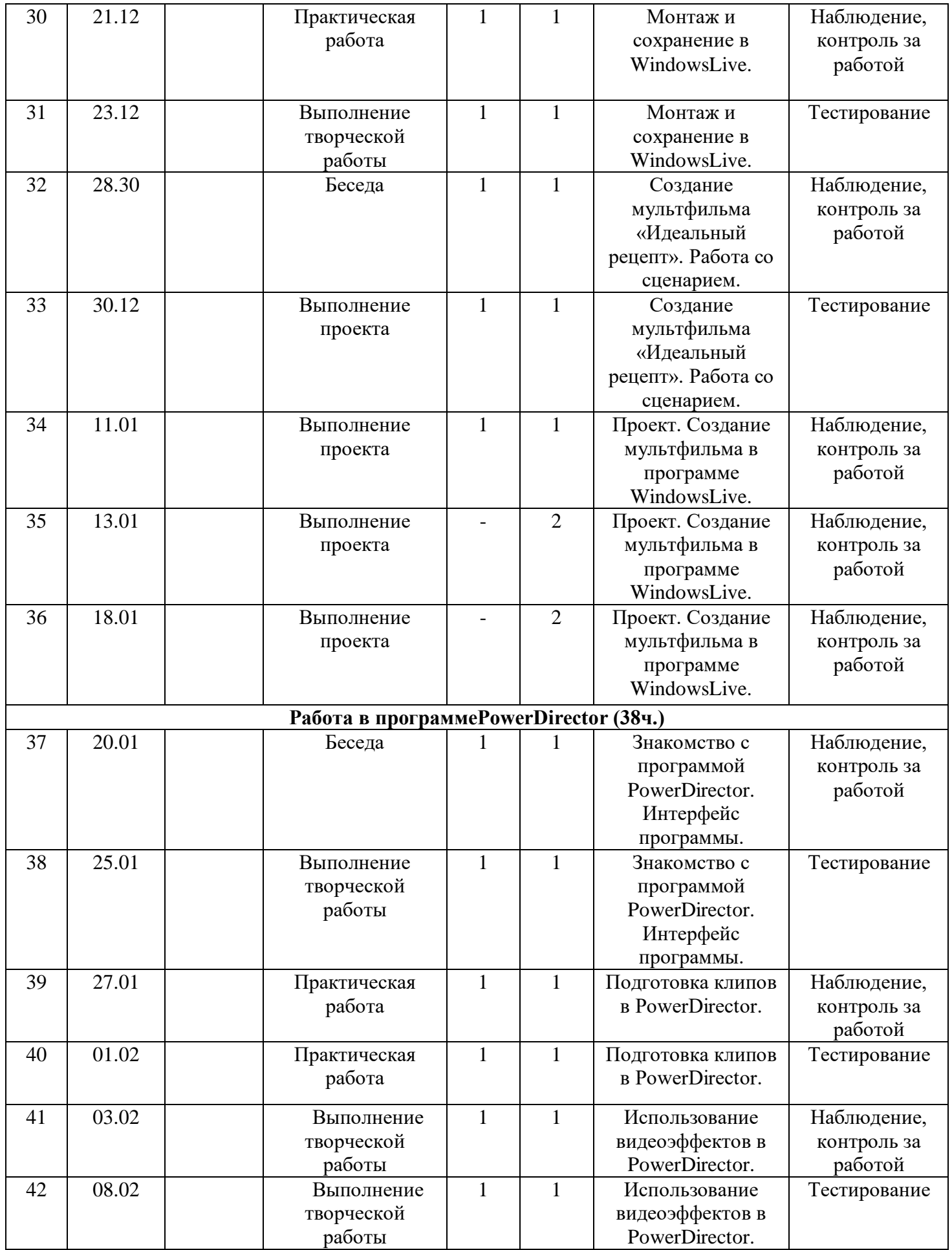

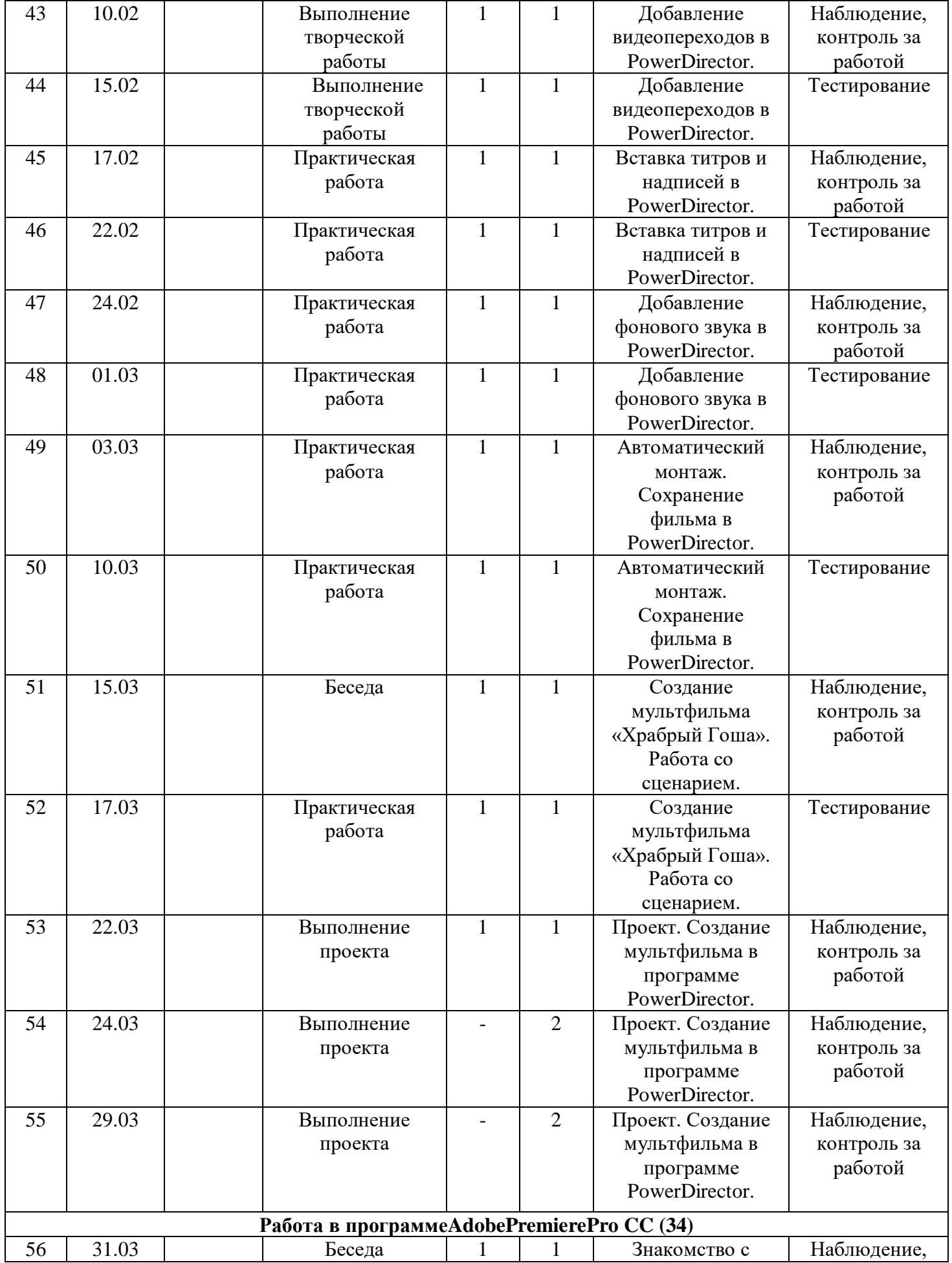

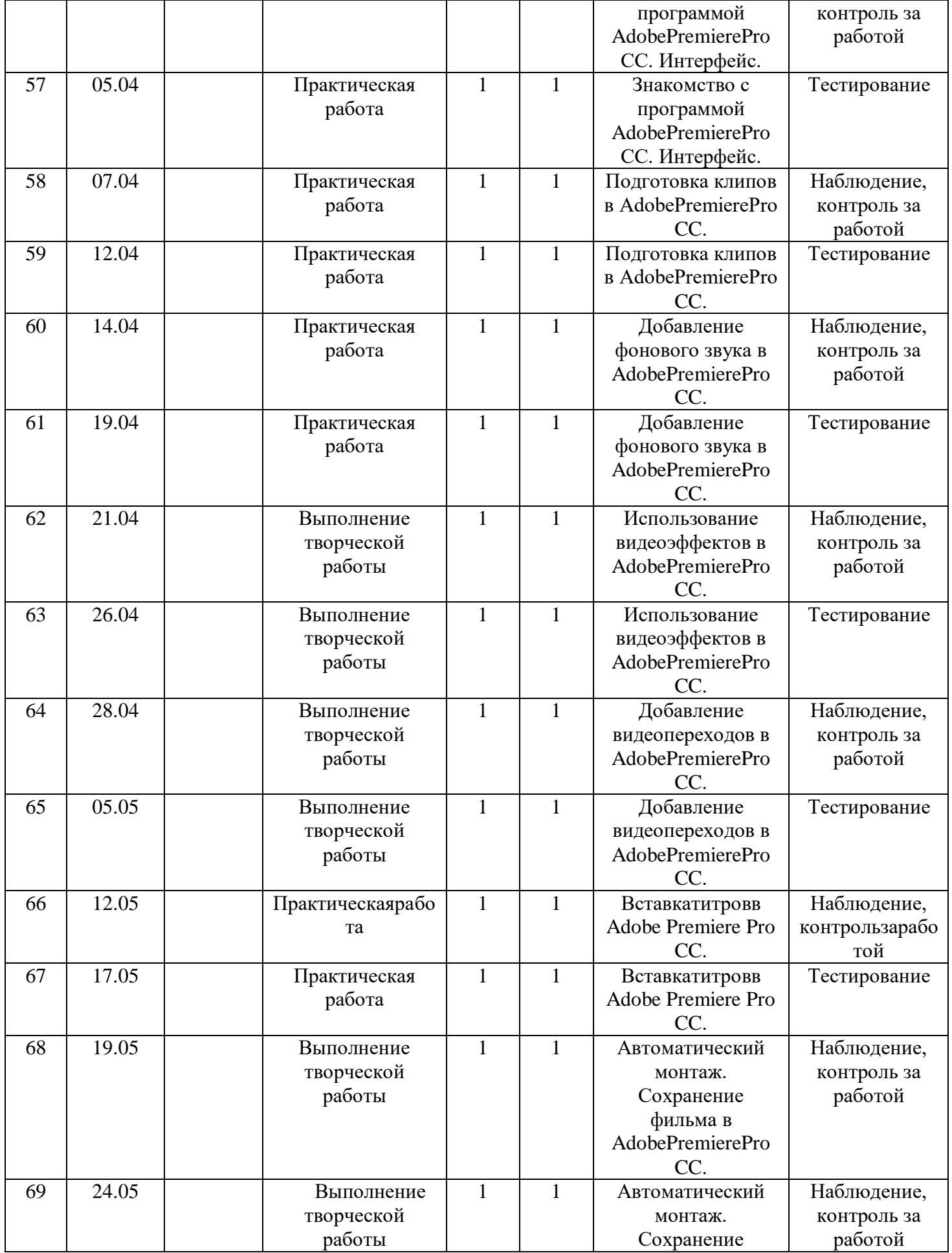

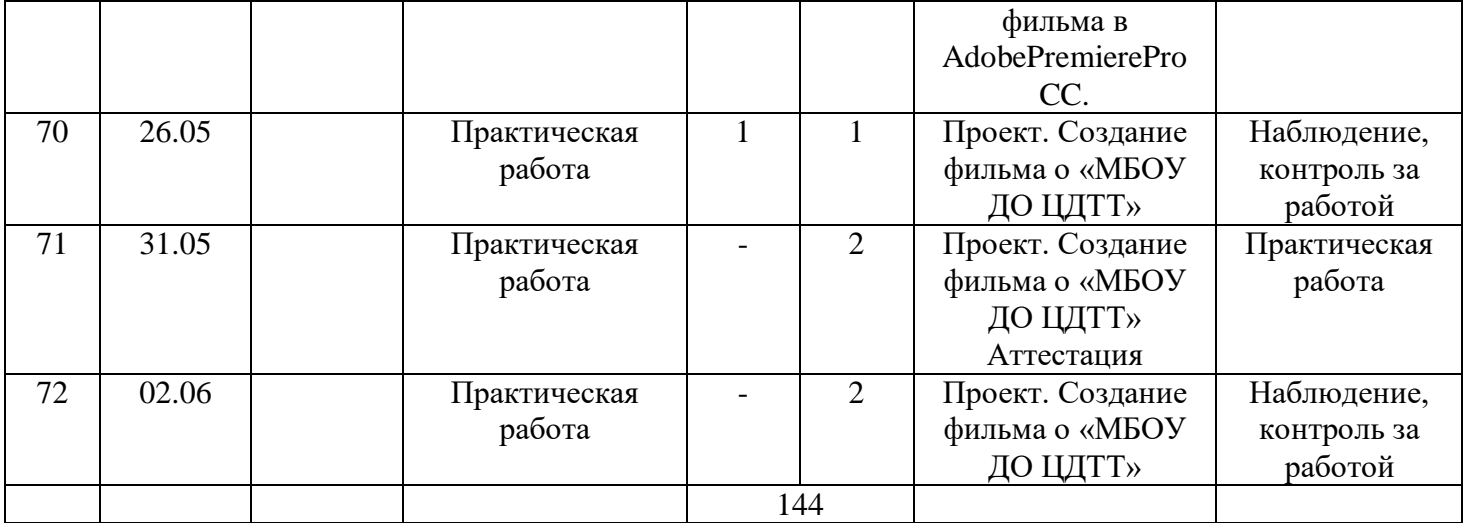